# NOTAS DEL PARCHE

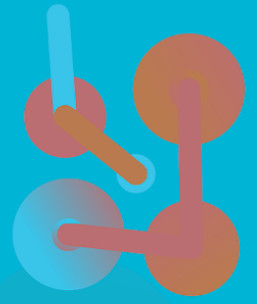

La única solución de gestión y distribución comercial completa para alojamientos turísticos. PMS, motor de reservas, channel manager, CMS y CRM, Business Intelligence, finanzas y recursos humanos bajo una misma plataforma.

ASTRO HMS

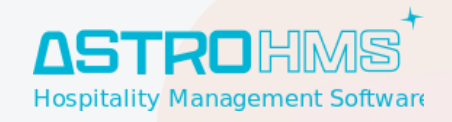

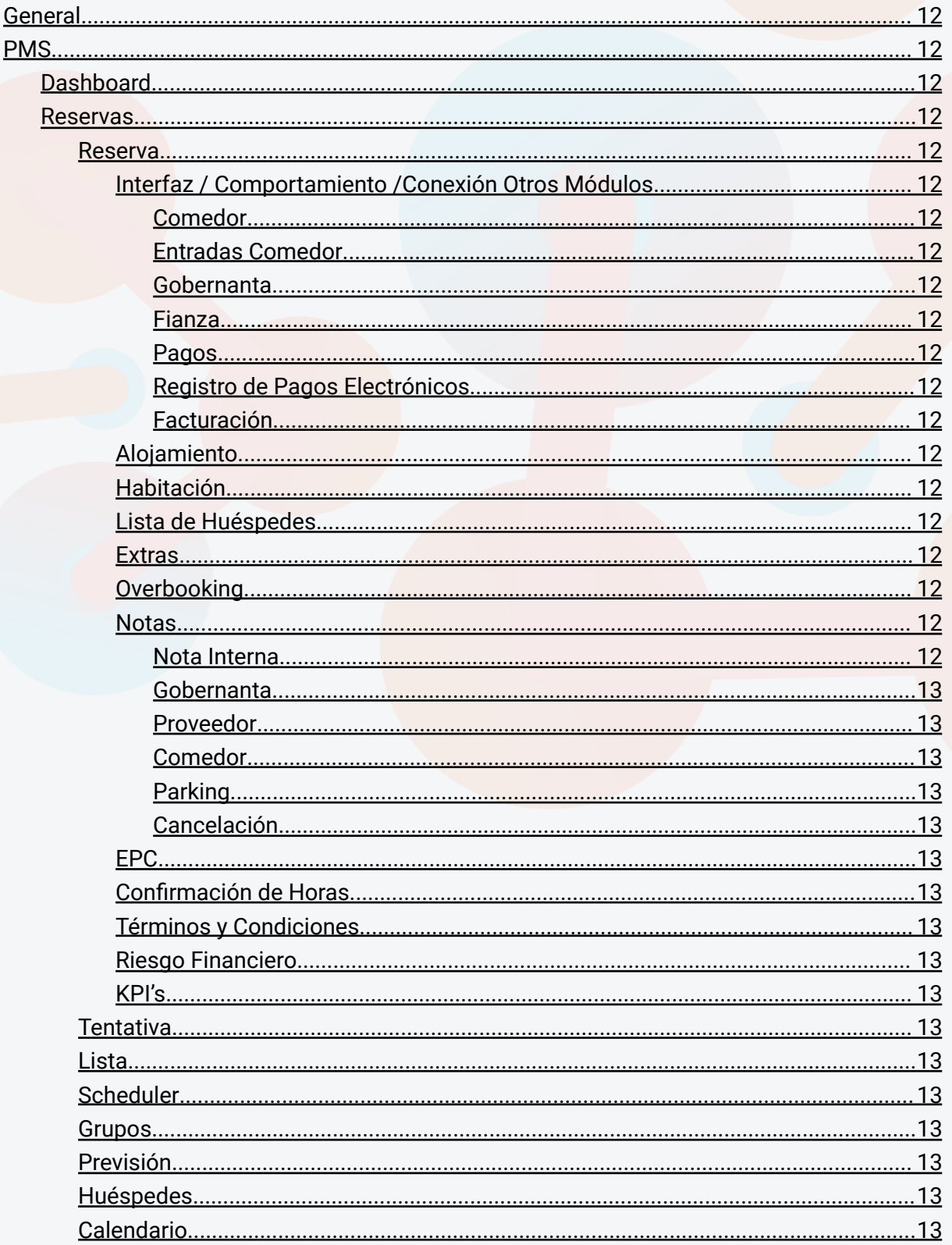

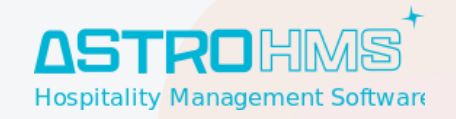

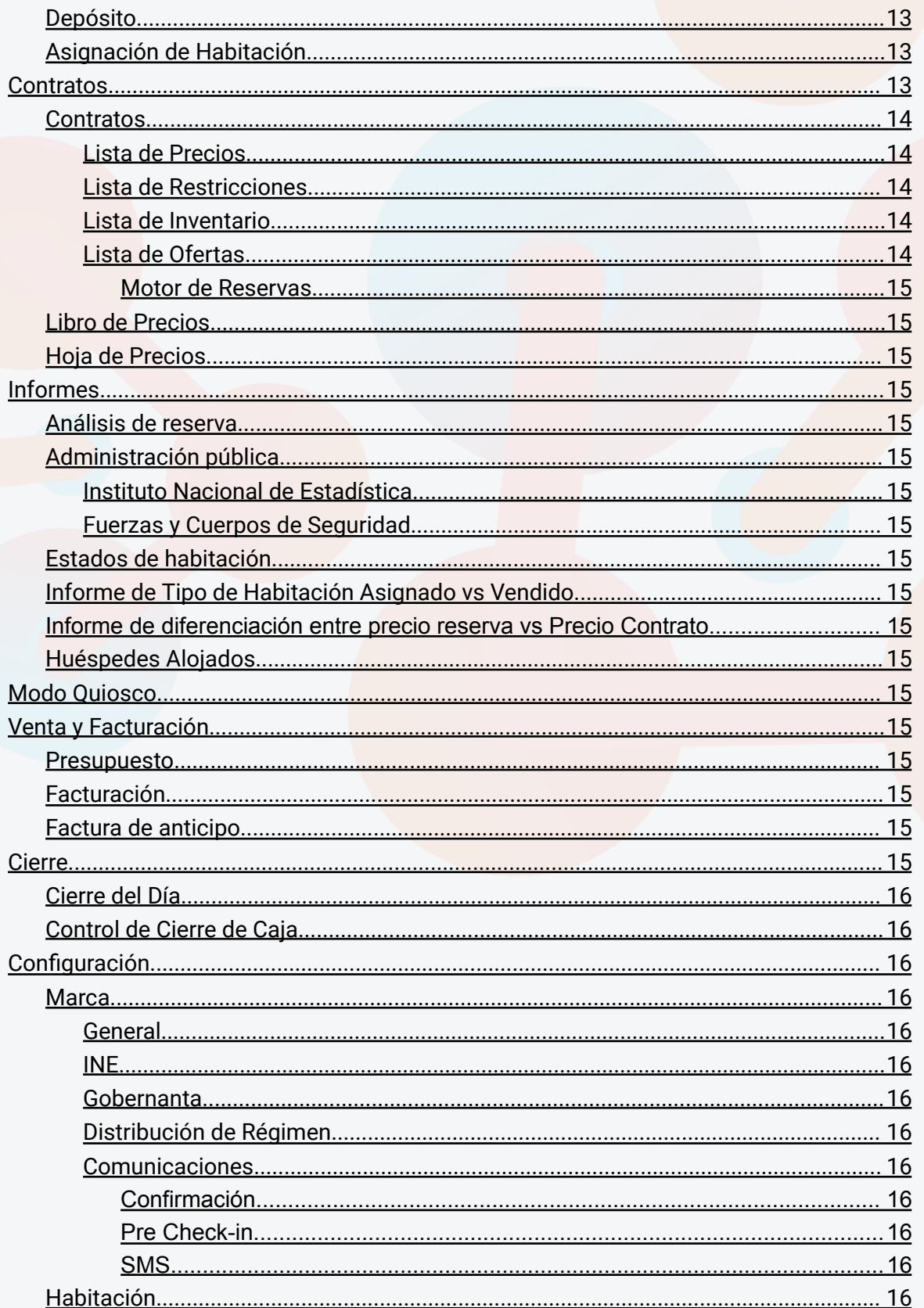

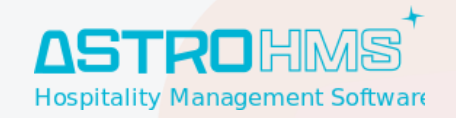

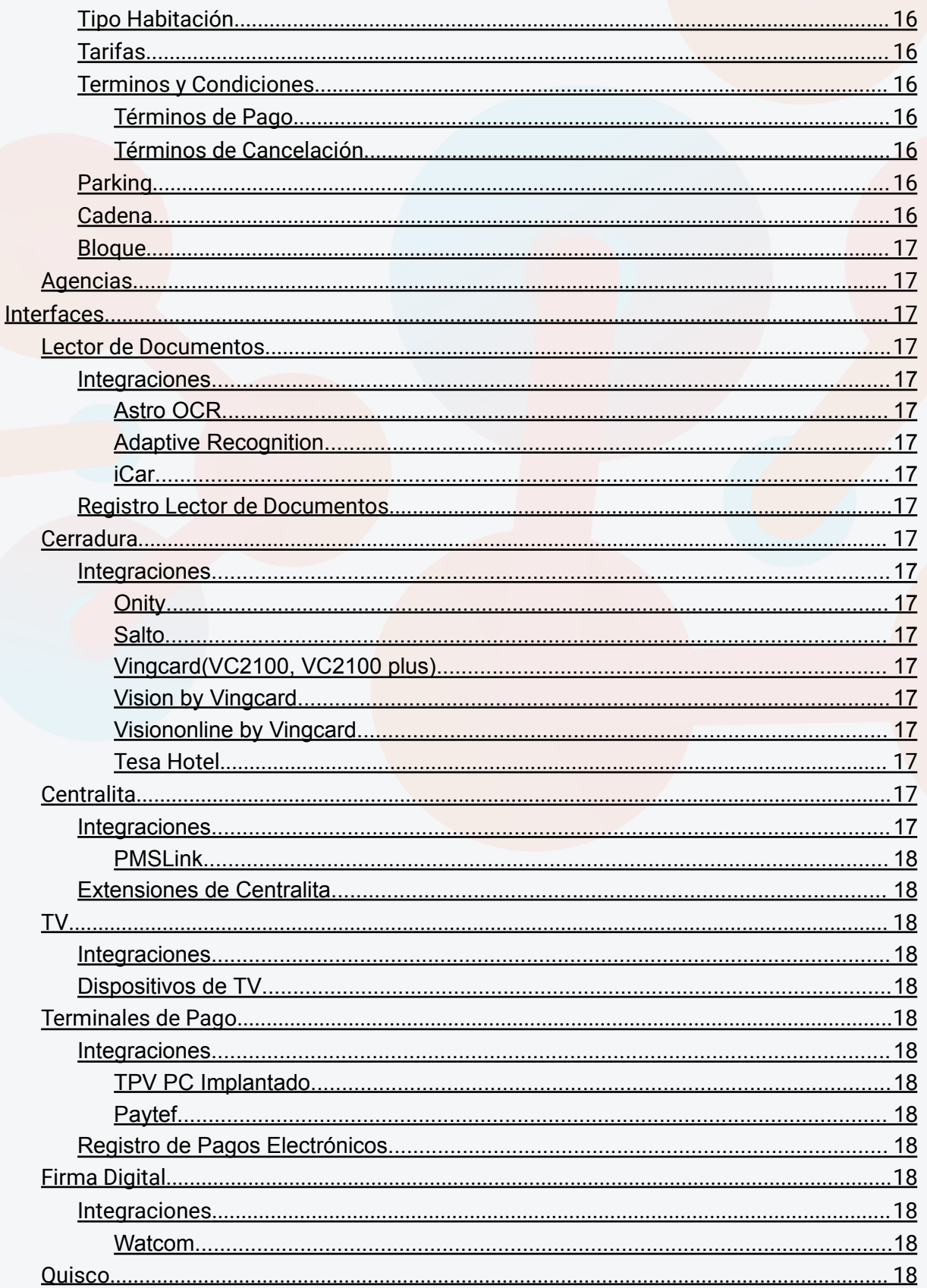

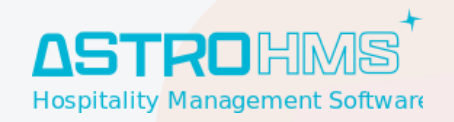

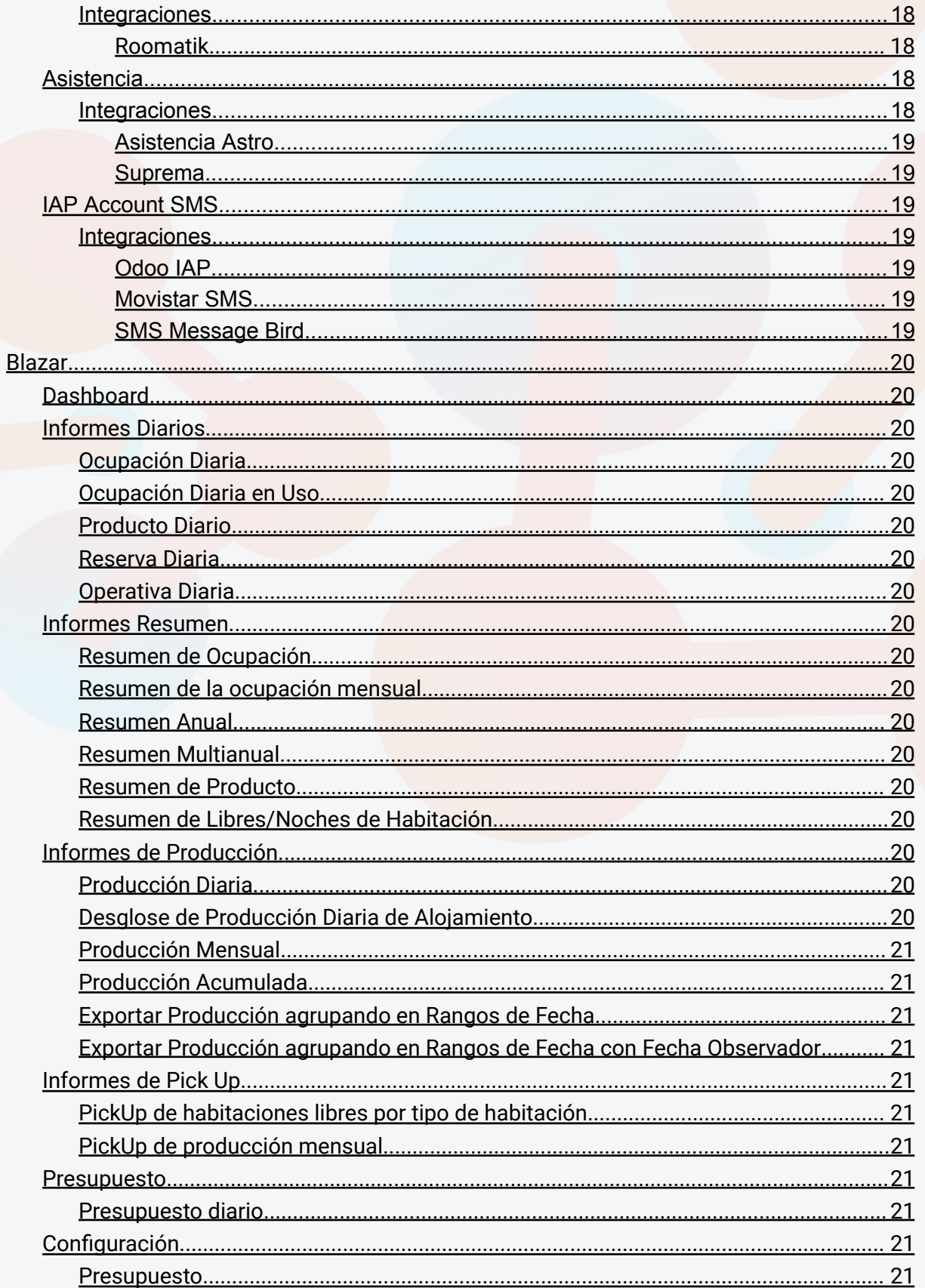

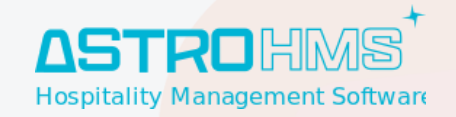

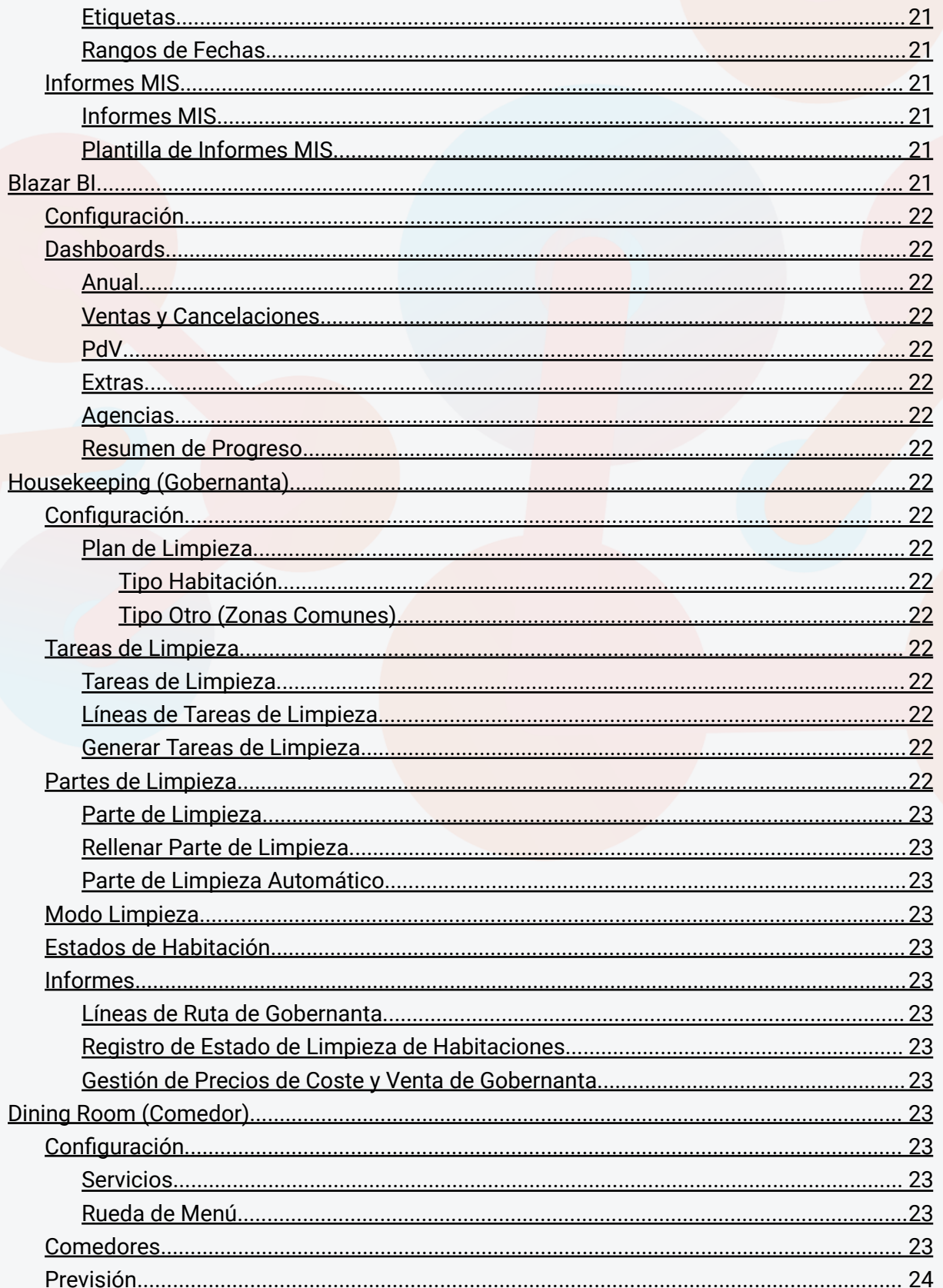

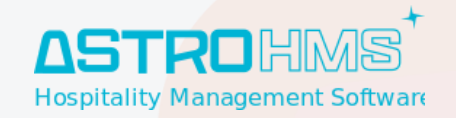

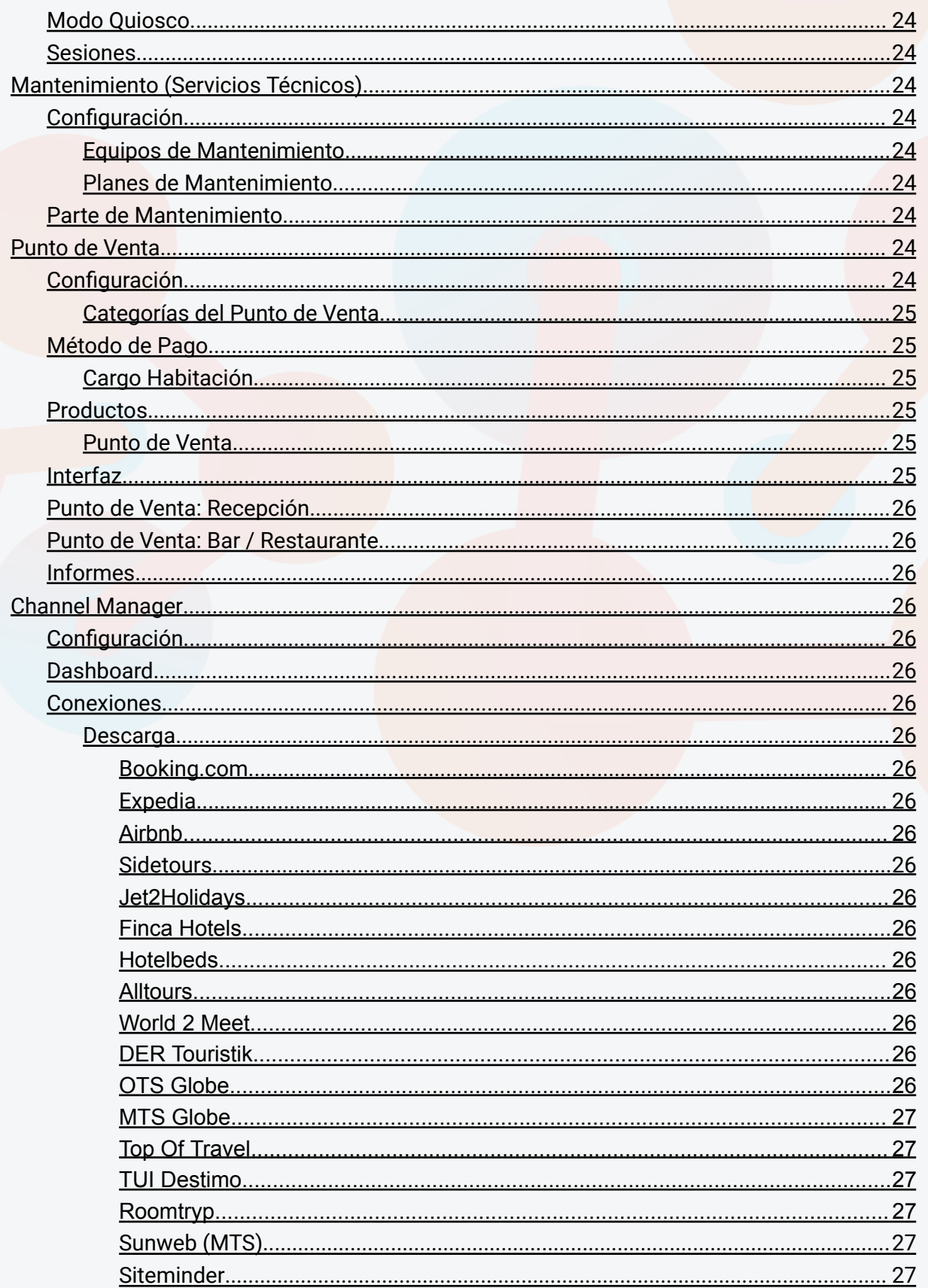

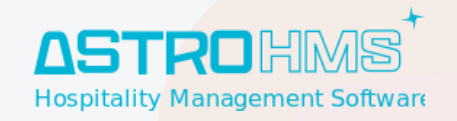

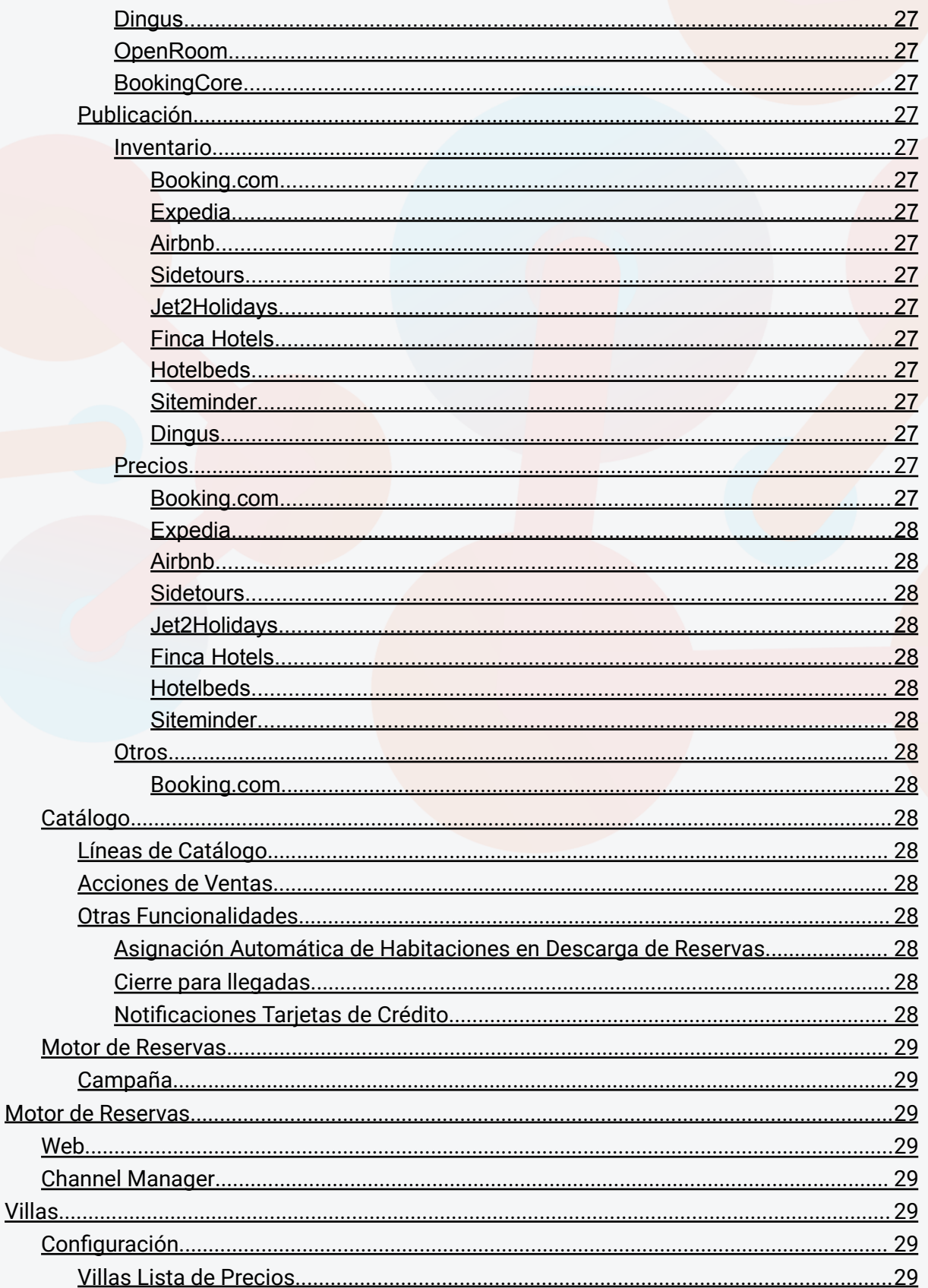

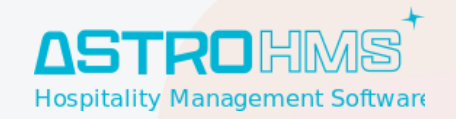

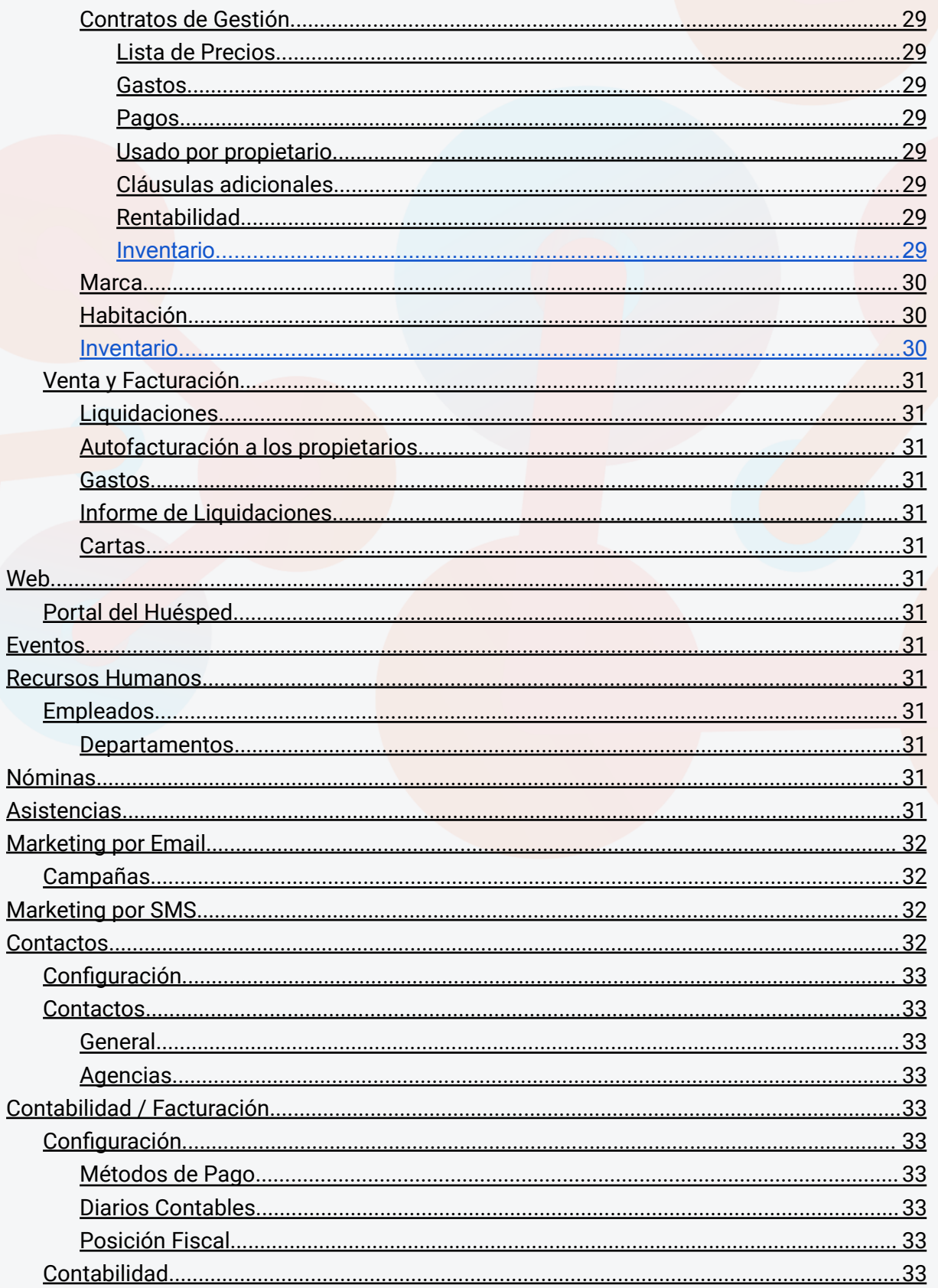

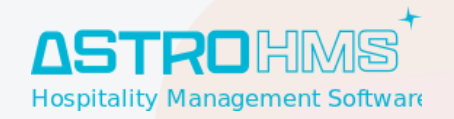

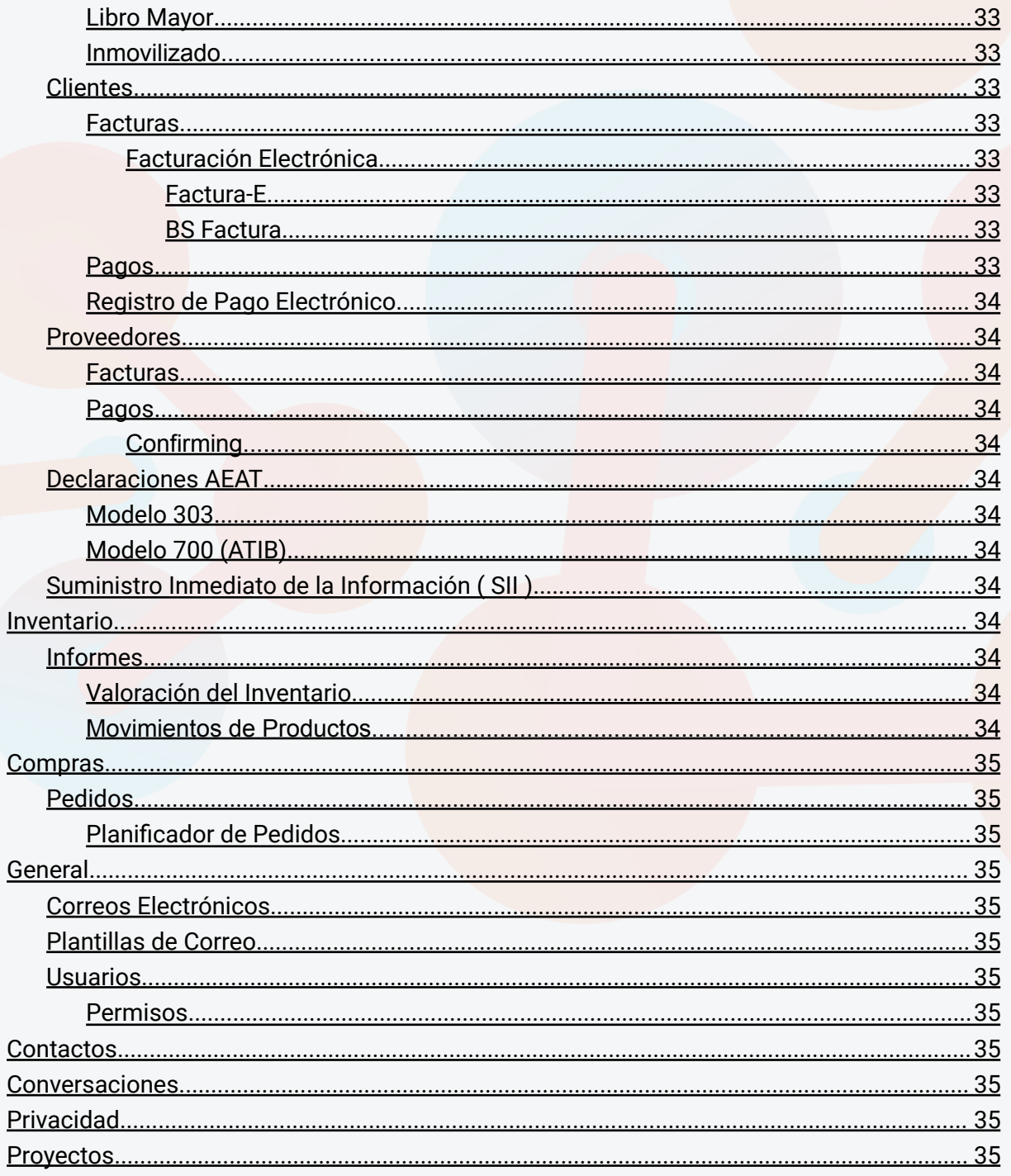

t. 971 43 99 43 m. 647 896 125 [info@astrohms.com](mailto:info@astrohms.com) [www.astrohms.com](http://www.astrohms.com)

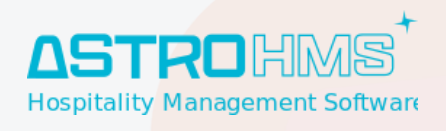

#### **Apertura del Documento \_\_\_\_\_\_\_\_\_\_\_\_\_\_\_\_\_\_\_\_\_\_\_\_\_\_\_\_\_\_\_\_\_\_\_\_\_\_\_\_\_\_\_\_\_\_\_\_\_\_\_\_\_\_\_\_01/10/2023**

Mejoras Astro HMS - 2023 (v.14.9)

t. 971 43 99 43 m. 647 896 125 [info@astrohms.com](mailto:info@astrohms.com) [www.astrohms.com](http://www.astrohms.com)

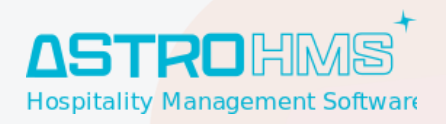

# <span id="page-11-0"></span>**General**

# <span id="page-11-1"></span>**PMS**

<span id="page-11-2"></span>**Dashboard**

### <span id="page-11-3"></span>**Reservas**

<span id="page-11-4"></span>**Reserva**

<span id="page-11-5"></span>**Interfaz / Comportamiento /Conexión Otros Módulos**

<span id="page-11-6"></span>**Comedor**

<span id="page-11-7"></span>**Entradas Comedor**

<span id="page-11-8"></span>**Gobernanta**

<span id="page-11-9"></span>**Fianza**

<span id="page-11-10"></span>**Pagos**

<span id="page-11-11"></span>**Registro de Pagos Electrónicos**

<span id="page-11-12"></span>**Facturación**

<span id="page-11-13"></span>**Alojamiento**

<span id="page-11-14"></span>**Habitación**

<span id="page-11-15"></span>**Lista de Huéspedes**

<span id="page-11-16"></span>**Extras**

<span id="page-11-17"></span>**Overbooking**

<span id="page-11-18"></span>**Notas**

<span id="page-11-19"></span>**Nota Interna**

t. 971 43 99 43 m. 647 896 125 [info@astrohms.com](mailto:info@astrohms.com) [www.astrohms.com](http://www.astrohms.com)

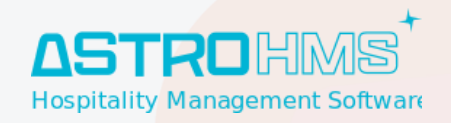

<span id="page-12-0"></span>**Gobernanta**

<span id="page-12-1"></span>**Proveedor**

<span id="page-12-2"></span>**Comedor**

<span id="page-12-3"></span>**Parking**

<span id="page-12-4"></span>**Cancelación**

<span id="page-12-5"></span>**EPC**

<span id="page-12-6"></span>**Confirmación de Horas**

<span id="page-12-7"></span>**Términos y Condiciones**

<span id="page-12-8"></span>**Riesgo Financiero**

<span id="page-12-9"></span>**KPI's**

<span id="page-12-10"></span>**Tentativa**

<span id="page-12-11"></span>**Lista**

<span id="page-12-12"></span>**Scheduler**

<span id="page-12-13"></span>**Grupos**

<span id="page-12-14"></span>**Previsión**

<span id="page-12-15"></span>**Huéspedes**

<span id="page-12-16"></span>**Calendario**

<span id="page-12-17"></span>**Depósito**

<span id="page-12-18"></span>**Asignación de Habitación**

#### <span id="page-12-19"></span>**Contratos**

t. 971 43 99 43 m. 647 896 125 [info@astrohms.com](mailto:info@astrohms.com) [www.astrohms.com](http://www.astrohms.com)

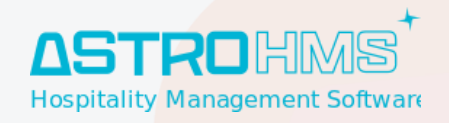

#### <span id="page-13-0"></span>**Contratos**

<span id="page-13-1"></span>**Lista de Precios**

<span id="page-13-2"></span>● **¡Mejora!** Nuevos métodos de cálculo en el suplemento de los ocupantes.

**Lista de Restricciones**

<span id="page-13-3"></span>**Lista de Inventario**

<span id="page-13-4"></span>**Lista de Ofertas**

t. 971 43 99 43 m. 647 896 125 [info@astrohms.com](mailto:info@astrohms.com) [www.astrohms.com](http://www.astrohms.com)

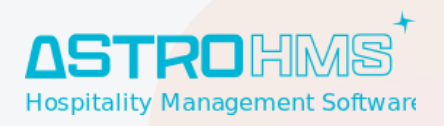

<span id="page-14-0"></span>**Motor de Reservas**

<span id="page-14-1"></span>**Libro de Precios**

<span id="page-14-2"></span>**Hoja de Precios**

<span id="page-14-3"></span>**Informes**

<span id="page-14-4"></span>**Análisis de reserva**

<span id="page-14-5"></span>**Administración pública**

<span id="page-14-6"></span>**Instituto Nacional de Estadística**

<span id="page-14-7"></span>**Fuerzas y Cuerpos de Seguridad**

<span id="page-14-8"></span>**Estados de habitación**

<span id="page-14-9"></span>**Informe de Tipo de Habitación Asignado vs Vendido**

<span id="page-14-10"></span>**Informe de diferenciación entre precio reserva vs Precio Contrato**

<span id="page-14-11"></span>**Huéspedes Alojados**

<span id="page-14-12"></span>**Modo Quiosco**

# <span id="page-14-13"></span>**Venta y Facturación**

<span id="page-14-14"></span>**Presupuesto**

<span id="page-14-15"></span>**Facturación**

<span id="page-14-16"></span>**Factura de anticipo**

#### <span id="page-14-17"></span>**Cierre**

t. 971 43 99 43 m. 647 896 125 [info@astrohms.com](mailto:info@astrohms.com) [www.astrohms.com](http://www.astrohms.com)

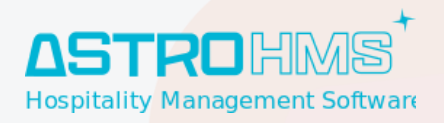

<span id="page-15-0"></span>**Cierre del Día**

<span id="page-15-1"></span>**Control de Cierre de Caja**

# <span id="page-15-2"></span>**Configuración**

<span id="page-15-3"></span>**Marca**

<span id="page-15-4"></span>**General**

<span id="page-15-5"></span>**INE**

<span id="page-15-6"></span>**Gobernanta**

<span id="page-15-7"></span>**Distribución de Régimen**

<span id="page-15-8"></span>**Comunicaciones**

<span id="page-15-9"></span>**Confirmación**

<span id="page-15-10"></span>**Pre Check-in**

<span id="page-15-11"></span>**SMS**

<span id="page-15-12"></span>**Habitación**

<span id="page-15-13"></span>**Tipo Habitación**

<span id="page-15-14"></span>**Tarifas**

<span id="page-15-15"></span>**Terminos y Condiciones**

<span id="page-15-16"></span>**Términos de Pago**

<span id="page-15-17"></span>**Términos de Cancelación**

<span id="page-15-18"></span>**Parking**

<span id="page-15-19"></span>**Cadena**

t. 971 43 99 43 m. 647 896 125 [info@astrohms.com](mailto:info@astrohms.com) [www.astrohms.com](http://www.astrohms.com)

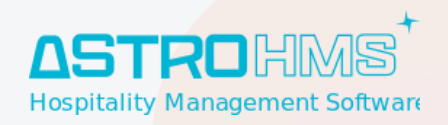

#### <span id="page-16-0"></span>**Bloque**

### <span id="page-16-1"></span>**Agencias**

# <span id="page-16-2"></span>**Interfaces**

# <span id="page-16-3"></span>**Lector de Documentos**

<span id="page-16-4"></span>**Integraciones**

<span id="page-16-5"></span>**Astro OCR**

<span id="page-16-6"></span>**Adaptive Recognition**

<span id="page-16-7"></span>**iCar**

<span id="page-16-8"></span>**Registro Lector de Documentos**

### <span id="page-16-9"></span>**Cerradura**

#### <span id="page-16-10"></span>**Integraciones**

<span id="page-16-11"></span>**Onity**

<span id="page-16-12"></span>**Salto**

<span id="page-16-13"></span>**Vingcard(VC2100, VC2100 plus)**

<span id="page-16-14"></span>**Vision by Vingcard**

<span id="page-16-15"></span>**Visiononline by Vingcard**

<span id="page-16-16"></span>**Tesa Hotel**

# <span id="page-16-17"></span>**Centralita**

#### <span id="page-16-18"></span>**Integraciones**

t. 971 43 99 43 m. 647 896 125 [info@astrohms.com](mailto:info@astrohms.com) [www.astrohms.com](http://www.astrohms.com)

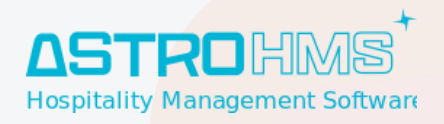

<span id="page-17-0"></span>**PMSLink**

<span id="page-17-1"></span>**Extensiones de Centralita**

<span id="page-17-2"></span>**TV**

<span id="page-17-3"></span>**Integraciones**

<span id="page-17-4"></span>**Dispositivos de TV**

# <span id="page-17-5"></span>**Terminales de Pago**

#### <span id="page-17-6"></span>**Integraciones**

<span id="page-17-7"></span>**TPV PC Implantado**

<span id="page-17-8"></span>**Paytef**

<span id="page-17-9"></span>**Registro de Pagos Electrónicos**

# <span id="page-17-10"></span>**Firma Digital**

#### <span id="page-17-11"></span>**Integraciones**

<span id="page-17-12"></span>**Watcom**

# <span id="page-17-13"></span>**Quisco**

<span id="page-17-14"></span>**Integraciones**

<span id="page-17-15"></span>**Roomatik**

# <span id="page-17-16"></span>**Asistencia**

#### <span id="page-17-17"></span>**Integraciones**

t. 971 43 99 43 m. 647 896 125 [info@astrohms.com](mailto:info@astrohms.com) [www.astrohms.com](http://www.astrohms.com)

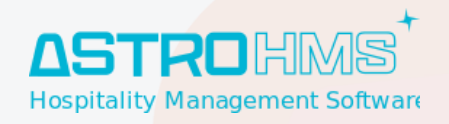

<span id="page-18-0"></span>**Asistencia Astro**

<span id="page-18-1"></span>**Suprema**

# <span id="page-18-2"></span>**IAP Account SMS**

<span id="page-18-3"></span>**Integraciones**

<span id="page-18-4"></span>**Odoo IAP**

<span id="page-18-5"></span>**Movistar SMS**

<span id="page-18-6"></span>**SMS Message Bird**

t. 971 43 99 43 m. 647 896 125 [info@astrohms.com](mailto:info@astrohms.com) [www.astrohms.com](http://www.astrohms.com)

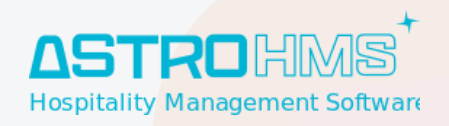

# <span id="page-19-0"></span>**Blazar**

# <span id="page-19-1"></span>**Dashboard**

# <span id="page-19-2"></span>**Informes Diarios**

<span id="page-19-3"></span>**Ocupación Diaria**

<span id="page-19-4"></span>**Ocupación Diaria en Uso**

<span id="page-19-5"></span>**Producto Diario**

<span id="page-19-6"></span>**Reserva Diaria**

<span id="page-19-7"></span>**Operativa Diaria**

# <span id="page-19-8"></span>**Informes Resumen**

<span id="page-19-9"></span>**Resumen de Ocupación**

<span id="page-19-10"></span>**Resumen de la ocupación mensual**

<span id="page-19-11"></span>**Resumen Anual**

<span id="page-19-12"></span>**Resumen Multianual**

<span id="page-19-13"></span>**Resumen de Producto**

<span id="page-19-14"></span>**Resumen de Libres/Noches de Habitación**

# <span id="page-19-15"></span>**Informes de Producción**

<span id="page-19-16"></span>**Producción Diaria**

<span id="page-19-17"></span>**Desglose de Producción Diaria de Alojamiento**

t. 971 43 99 43 m. 647 896 125 [info@astrohms.com](mailto:info@astrohms.com) [www.astrohms.com](http://www.astrohms.com)

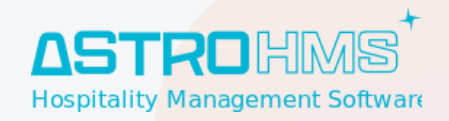

<span id="page-20-0"></span>**Producción Mensual**

<span id="page-20-1"></span>**Producción Acumulada**

<span id="page-20-2"></span>**Exportar Producción agrupando en Rangos de Fecha**

<span id="page-20-3"></span>**Exportar Producción agrupando en Rangos de Fecha con Fecha Observador**

### <span id="page-20-4"></span>**Informes de Pick Up**

<span id="page-20-5"></span>**PickUp de habitaciones libres por tipo de habitación**

<span id="page-20-6"></span>**PickUp de producción mensual**

### <span id="page-20-7"></span>**Presupuesto**

<span id="page-20-8"></span>**Presupuesto diario**

### <span id="page-20-9"></span>**Configuración**

<span id="page-20-10"></span>**Presupuesto**

<span id="page-20-11"></span>**Etiquetas**

<span id="page-20-12"></span>**Rangos de Fechas**

### <span id="page-20-13"></span>**Informes MIS**

<span id="page-20-14"></span>**Informes MIS**

<span id="page-20-15"></span>**Plantilla de Informes MIS**

# <span id="page-20-16"></span>**Blazar BI**

t. 971 43 99 43 m. 647 896 125 iastrohms.com [www.astrohms.com](http://www.astrohms.com)

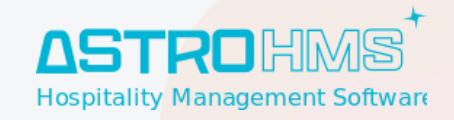

● **¡Mejora!** Mejoras generales para poder gestionar años posteriores.

t. 971 43 99 43 m. 647 896 125 [info@astrohms.com](mailto:info@astrohms.com) [www.astrohms.com](http://www.astrohms.com)

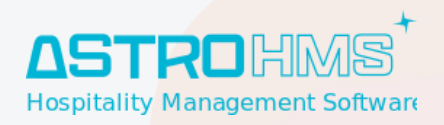

# <span id="page-22-0"></span>**Configuración**

# <span id="page-22-1"></span>**Dashboards**

<span id="page-22-2"></span>**Anual**

<span id="page-22-3"></span>**Ventas y Cancelaciones**

<span id="page-22-4"></span>**PdV**

<span id="page-22-5"></span>**Extras**

<span id="page-22-6"></span>**Agencias**

<span id="page-22-7"></span>**Resumen de Progreso**

# <span id="page-22-8"></span>**Housekeeping (Gobernanta)**

# <span id="page-22-9"></span>**Configuración**

#### <span id="page-22-10"></span>**Plan de Limpieza**

<span id="page-22-11"></span>**Tipo Habitación**

<span id="page-22-12"></span>**Tipo Otro (Zonas Comunes)**

### <span id="page-22-13"></span>**Tareas de Limpieza**

<span id="page-22-14"></span>**Tareas de Limpieza**

<span id="page-22-15"></span>**Líneas de Tareas de Limpieza**

<span id="page-22-16"></span>**Generar Tareas de Limpieza**

### <span id="page-22-17"></span>**Partes de Limpieza**

t. 971 43 99 43 m. 647 896 125 [info@astrohms.com](mailto:info@astrohms.com) [www.astrohms.com](http://www.astrohms.com)

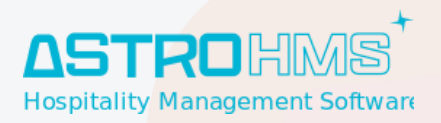

<span id="page-23-0"></span>**Parte de Limpieza**

<span id="page-23-1"></span>**Rellenar Parte de Limpieza**

<span id="page-23-2"></span>**Parte de Limpieza Automático**

<span id="page-23-3"></span>**Modo Limpieza**

<span id="page-23-4"></span>**Estados de Habitación**

#### <span id="page-23-5"></span>**Informes**

<span id="page-23-6"></span>**Líneas de Ruta de Gobernanta**

<span id="page-23-7"></span>**Registro de Estado de Limpieza de Habitaciones**

<span id="page-23-8"></span>**Gestión de Precios de Coste y Venta de Gobernanta**

# <span id="page-23-9"></span>**Dining Room (Comedor)**

# <span id="page-23-10"></span>**Configuración**

<span id="page-23-11"></span>**Servicios**

<span id="page-23-12"></span>**Rueda de Menú**

# <span id="page-23-13"></span>**Comedores**

- **¡Mejora!** Mejora en la usabilidad de los comedores manuales. El puntero se encontrará siempre enfocado al campo de número de habitación.
- **¡Mejora!** Mejora en la usabilidad de los comedores manuales. Al buscar una habitación el foco del ratón se encontrará en el botón confirmar.
- **¡Mejora!** Mejora en la usabilidad de los comedores manuales.Se ha añadido un fondo de color en los botones donde este el foco del raton en ese momento.
- **¡Mejora!** Se ha añadido el campo de personas restantes que quedan por entrar.

t. 971 43 99 43 m. 647 896 125 astrohm [www.astrohms.com](http://www.astrohms.com)

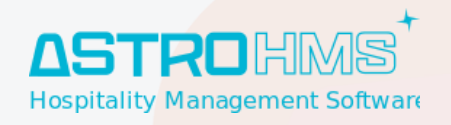

● **¡Mejora!** Mejora en la usabilidad de los comedores manuales. En caso de usar un ordenador, el producto que tienen contratado en la reserva se verá el nombre completo y no el código.

### <span id="page-24-0"></span>**Previsión**

### <span id="page-24-1"></span>**Modo Quiosco**

#### <span id="page-24-2"></span>**Sesiones**

# <span id="page-24-3"></span>**Mantenimiento (Servicios Técnicos)**

### <span id="page-24-4"></span>**Configuración**

<span id="page-24-5"></span>**Equipos de Mantenimiento**

<span id="page-24-6"></span>**Planes de Mantenimiento**

### <span id="page-24-7"></span>**Parte de Mantenimiento**

# <span id="page-24-8"></span>**Punto de Venta**

### <span id="page-24-9"></span>**Configuración**

- **¡Nuevo!** Nueva configuración para indicar la impresión del ticket en "x" impresora por dispositivo desde el inicio del servicio por cada dispositivo.
- **¡Nuevo!** Nueva configuración para no juntar productos en el ticket o comanda cuando ticas el producto más de una vez.

t. 971 43 99 43 m. 647 896 125 [info@astrohms.com](mailto:info@astrohms.com) [www.astrohms.com](http://www.astrohms.com)

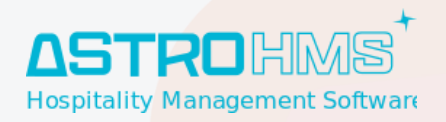

#### <span id="page-25-0"></span>**Categorías del Punto de Venta**

# <span id="page-25-1"></span>**Método de Pago**

#### <span id="page-25-2"></span>**Cargo Habitación**

#### **Cajón de Efectivo Inteligente**

<span id="page-25-3"></span>● **¡Nuevo!** Nueva integración con Cashlogy.

### **Productos**

#### <span id="page-25-4"></span>**Punto de Venta**

#### <span id="page-25-5"></span>**Interfaz**

- **¡Mejora!** Modificado el formato de comanda de impresión para productos largos para una mejor lectura del mismo.
- **¡Mejora!** Mejora en la búsqueda de productos desde la interfaz del punto de venta.
- **¡Mejora!** Bloqueo del acceso a las mesas cuando otro dispositivo esté trabajando sobre ella.
- **¡Cambio!** El nombre del mapa de sala y mesas en dispositivos móviles se ha reducido el tamaño del texto.

t. 971 43 99 43 m. 647 896 125 [info@astrohms.com](mailto:info@astrohms.com) [www.astrohms.com](http://www.astrohms.com)

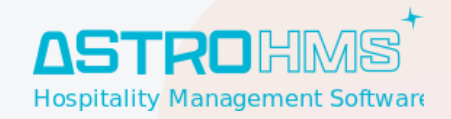

### <span id="page-26-0"></span>**Punto de Venta: Recepción**

<span id="page-26-1"></span>**Punto de Venta: Bar / Restaurante**

<span id="page-26-2"></span>**Informes**

# <span id="page-26-3"></span>**Channel Manager**

<span id="page-26-4"></span>**Configuración**

<span id="page-26-5"></span>**Dashboard**

<span id="page-26-6"></span>**Conexiones**

<span id="page-26-7"></span>**Descarga**

<span id="page-26-8"></span>**Booking.com**

<span id="page-26-9"></span>**Expedia**

<span id="page-26-10"></span>**Airbnb**

<span id="page-26-11"></span>**Sidetours**

<span id="page-26-12"></span>**Jet2Holidays**

<span id="page-26-13"></span>**Finca Hotels**

<span id="page-26-14"></span>**Hotelbeds**

<span id="page-26-15"></span>**Alltours**

<span id="page-26-16"></span>**World 2 Meet**

<span id="page-26-17"></span>**DER Touristik**

<span id="page-26-18"></span>**OTS Globe**

t. 971 43 99 43 m. 647 896 125 [info@astrohms.com](mailto:info@astrohms.com) wootrohms.

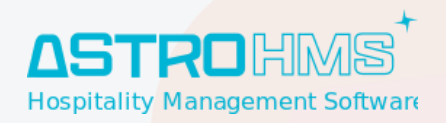

<span id="page-27-0"></span>**MTS Globe**

<span id="page-27-1"></span>**Top Of Travel**

<span id="page-27-2"></span>**TUI Destimo**

<span id="page-27-3"></span>**Roomtryp**

<span id="page-27-4"></span>**Sunweb (MTS)**

<span id="page-27-5"></span>**Siteminder**

<span id="page-27-6"></span>**Dingus**

<span id="page-27-7"></span>**OpenRoom**

<span id="page-27-8"></span>**BookingCore**

#### <span id="page-27-9"></span>**Publicación**

● **¡Mejora!** Mejoras generales para ciertas casuísticas en la publicación de precio e inventario.

t. 971 43 99 43 m. 647 896 125 [info@astrohms.com](mailto:info@astrohms.com) wastrohms.com

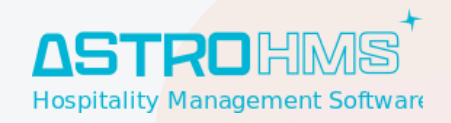

<span id="page-28-0"></span>**Inventario**

<span id="page-28-1"></span>**Booking.com**

<span id="page-28-2"></span>**Expedia**

<span id="page-28-3"></span>**Airbnb**

<span id="page-28-4"></span>**Sidetours**

<span id="page-28-5"></span>**Jet2Holidays**

<span id="page-28-6"></span>**Finca Hotels**

<span id="page-28-7"></span>**Hotelbeds**

<span id="page-28-8"></span>**Siteminder**

<span id="page-28-9"></span>**Dingus**

<span id="page-28-10"></span>**Precios**

<span id="page-28-11"></span>**Booking.com**

<span id="page-28-12"></span>**Expedia**

<span id="page-28-13"></span>**Airbnb**

<span id="page-28-14"></span>**Sidetours**

<span id="page-28-15"></span>**Jet2Holidays**

<span id="page-28-16"></span>**Finca Hotels**

<span id="page-28-17"></span>**Hotelbeds**

<span id="page-28-18"></span>**Siteminder**

<span id="page-28-19"></span>**Otros**

<span id="page-28-20"></span>**Booking.com**

# <span id="page-28-21"></span>**Catálogo**

#### <span id="page-28-22"></span>**Líneas de Catálogo**

t. 971 43 99 43 m. 647 896 125 [info@astrohms.com](mailto:info@astrohms.com) www.astrohms.c

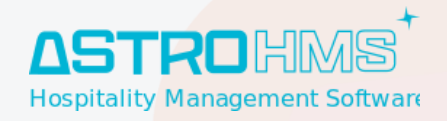

#### <span id="page-29-0"></span>**Acciones de Ventas**

#### <span id="page-29-1"></span>**Otras Funcionalidades**

<span id="page-29-2"></span>**Asignación Automática de Habitaciones en Descarga de Reservas**

<span id="page-29-3"></span>**Cierre para llegadas**

<span id="page-29-4"></span>**Notificaciones Tarjetas de Crédito**

### <span id="page-29-5"></span>**Motor de Reservas**

<span id="page-29-6"></span>**Campaña**

# <span id="page-29-7"></span>**Motor de Reservas**

<span id="page-29-8"></span>**Web**

<span id="page-29-9"></span>**Channel Manager**

# <span id="page-29-10"></span>**Villas**

### <span id="page-29-11"></span>**Configuración**

<span id="page-29-12"></span>**Villas Lista de Precios**

#### <span id="page-29-13"></span>**Contratos de Gestión**

● **¡Mejora!** Mejoras varias en las liquidaciones de los contratos.

t. 971 43 99 43 m. 647 896 125 [info@astrohms.com](mailto:info@astrohms.com) [www.astrohms.com](http://www.astrohms.com)

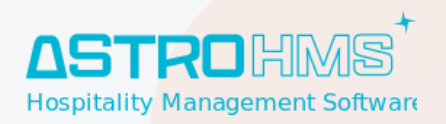

<span id="page-30-0"></span>**Lista de Precios**

<span id="page-30-1"></span>**Gastos**

<span id="page-30-2"></span>**Pagos**

<span id="page-30-3"></span>**Usado por propietario**

<span id="page-30-4"></span>**Cláusulas adicionales**

<span id="page-30-5"></span>**Rentabilidad**

<span id="page-30-6"></span>**Inventario**

<span id="page-30-7"></span>● **¡Nuevo!** Nuevo menú, posibilidad de hacer inventario para los contratos de Villas.

#### **Marca**

#### <span id="page-30-8"></span>**Habitación**

#### <span id="page-30-9"></span>**Inventario**

- **¡Nuevo!** Nuevo menú, posibilidad de hacer inventario para los contratos de Villas.
- **¡Nuevo!** Puede entrar dentro o fuera de contrato.

t. 971 43 99 43 m. 647 896 125 [info@astrohms.com](mailto:info@astrohms.com) [www.astrohms.com](http://www.astrohms.com)

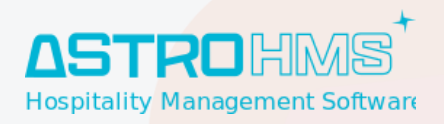

# <span id="page-31-0"></span>**Venta y Facturación**

<span id="page-31-1"></span>**Liquidaciones**

<span id="page-31-2"></span>**Autofacturación a los propietarios**

<span id="page-31-3"></span>**Gastos**

<span id="page-31-4"></span>**Informe de Liquidaciones**

<span id="page-31-5"></span>**Cartas**

<span id="page-31-6"></span>**Web**

<span id="page-31-7"></span>**Portal del Huésped**

# <span id="page-31-8"></span>**Eventos**

# <span id="page-31-9"></span>**Recursos Humanos**

### <span id="page-31-10"></span>**Empleados**

<span id="page-31-11"></span>**Departamentos**

# <span id="page-31-12"></span>**Nóminas**

# <span id="page-31-13"></span>**Asistencias**

t. 971 43 99 43 m. 647 896 125 [info@astrohms.com](mailto:info@astrohms.com) [www.astrohms.com](http://www.astrohms.com)

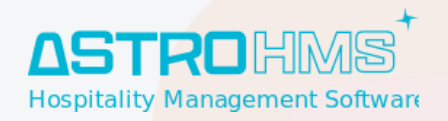

# <span id="page-32-0"></span>**Marketing por Email**

<span id="page-32-1"></span>**Campañas**

# <span id="page-32-2"></span>**Marketing por SMS**

<span id="page-32-3"></span>**Contactos**

t. 971 43 99 43 m. 647 896 125 [info@astrohms.com](mailto:info@astrohms.com) [www.astrohms.com](http://www.astrohms.com)

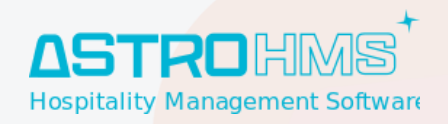

# <span id="page-33-0"></span>**Configuración**

### <span id="page-33-1"></span>**Contactos**

<span id="page-33-2"></span>**General**

<span id="page-33-3"></span>**Agencias**

# <span id="page-33-4"></span>**Contabilidad / Facturación**

# <span id="page-33-5"></span>**Configuración**

<span id="page-33-6"></span>**Métodos de Pago**

<span id="page-33-7"></span>**Diarios Contables**

<span id="page-33-8"></span>**Posición Fiscal**

### <span id="page-33-9"></span>**Contabilidad**

<span id="page-33-10"></span>**Libro Mayor**

<span id="page-33-11"></span>**Inmovilizado**

### <span id="page-33-12"></span>**Clientes**

#### <span id="page-33-13"></span>**Facturas**

<span id="page-33-14"></span>**Facturación Electrónica**

<span id="page-33-15"></span>**Factura-E**

<span id="page-33-16"></span>**BS Factura**

<span id="page-33-17"></span>**Pagos**

t. 971 43 99 43 m. 647 896 125 [info@astrohms.com](mailto:info@astrohms.com) [www.astrohms.com](http://www.astrohms.com)

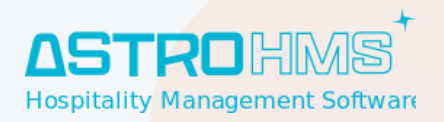

#### <span id="page-34-0"></span>**Registro de Pago Electrónico**

### <span id="page-34-1"></span>**Proveedores**

<span id="page-34-2"></span>**Facturas**

#### <span id="page-34-3"></span>**Pagos**

<span id="page-34-4"></span>**Confirming**

### <span id="page-34-5"></span>**Declaraciones AEAT**

<span id="page-34-6"></span>**Modelo 303**

<span id="page-34-7"></span>**Modelo 700 (ATIB)**

### <span id="page-34-8"></span>**Suministro Inmediato de la Información ( SII )**

# <span id="page-34-9"></span>**Inventario**

### <span id="page-34-10"></span>**Informes**

#### <span id="page-34-11"></span>**Valoración del Inventario**

#### <span id="page-34-12"></span>**Movimientos de Productos**

● **¡Nuevo!** Movimiento de Stock. Añadido referencia del proveedor en los movimientos de stock. Siempre cogerá la referencia del proveedor indicada en el pedido de compra. Esto lo podrás visualizar también en la ficha del producto.

t. 971 43 99 43 m. 647 896 125 [info@astrohms.com](mailto:info@astrohms.com) [www.astrohms.com](http://www.astrohms.com)

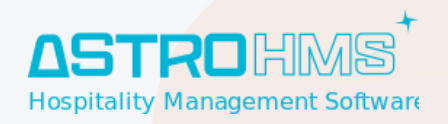

# <span id="page-35-0"></span>**Compras**

# <span id="page-35-1"></span>**Pedidos**

<span id="page-35-2"></span>**Planificador de Pedidos**

# <span id="page-35-3"></span>**General**

<span id="page-35-4"></span>**Correos Electrónicos**

<span id="page-35-5"></span>**Plantillas de Correo**

<span id="page-35-6"></span>**Usuarios**

<span id="page-35-7"></span>**Permisos**

<span id="page-35-8"></span>**Contactos**

# <span id="page-35-9"></span>**Conversaciones**

<span id="page-35-10"></span>**Privacidad**

# <span id="page-35-11"></span>**Proyectos**

**Documento Cerrado --------------------------------------------------------- Fecha:31/12/2023**